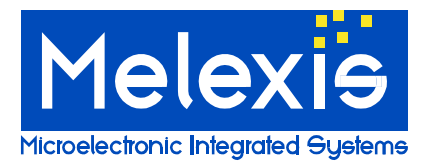

#### <span id="page-0-0"></span>**Installing the Melexis FTDI-USB Driver package WHQL certified**

This FTDI-USB driver is WHQL certified. The USB Driver consists out of 2 drivers: the USB driver and a second USB ↔ Serial driver. The second driver is a virtual COM port. With this driver the USB port acts like a COM port. Both drivers are installed at once.

#### Table of Contents:

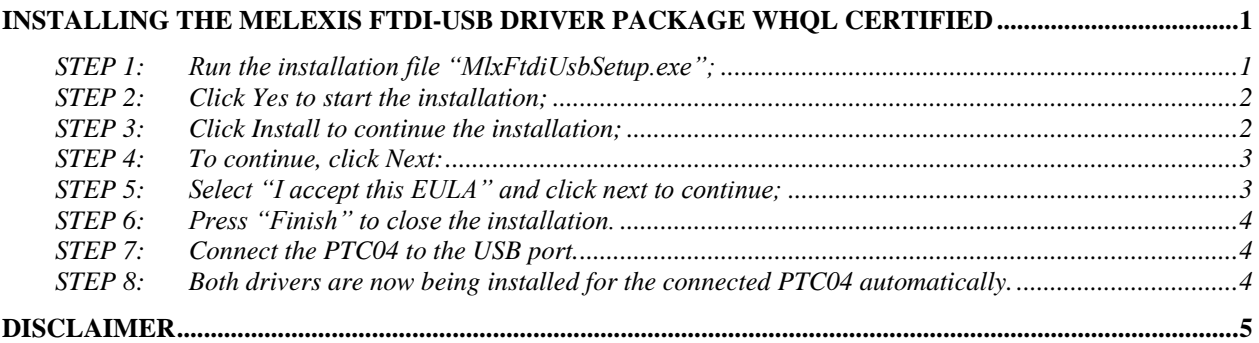

#### **All PTC04's have to be disconnected from the PC during installation.**

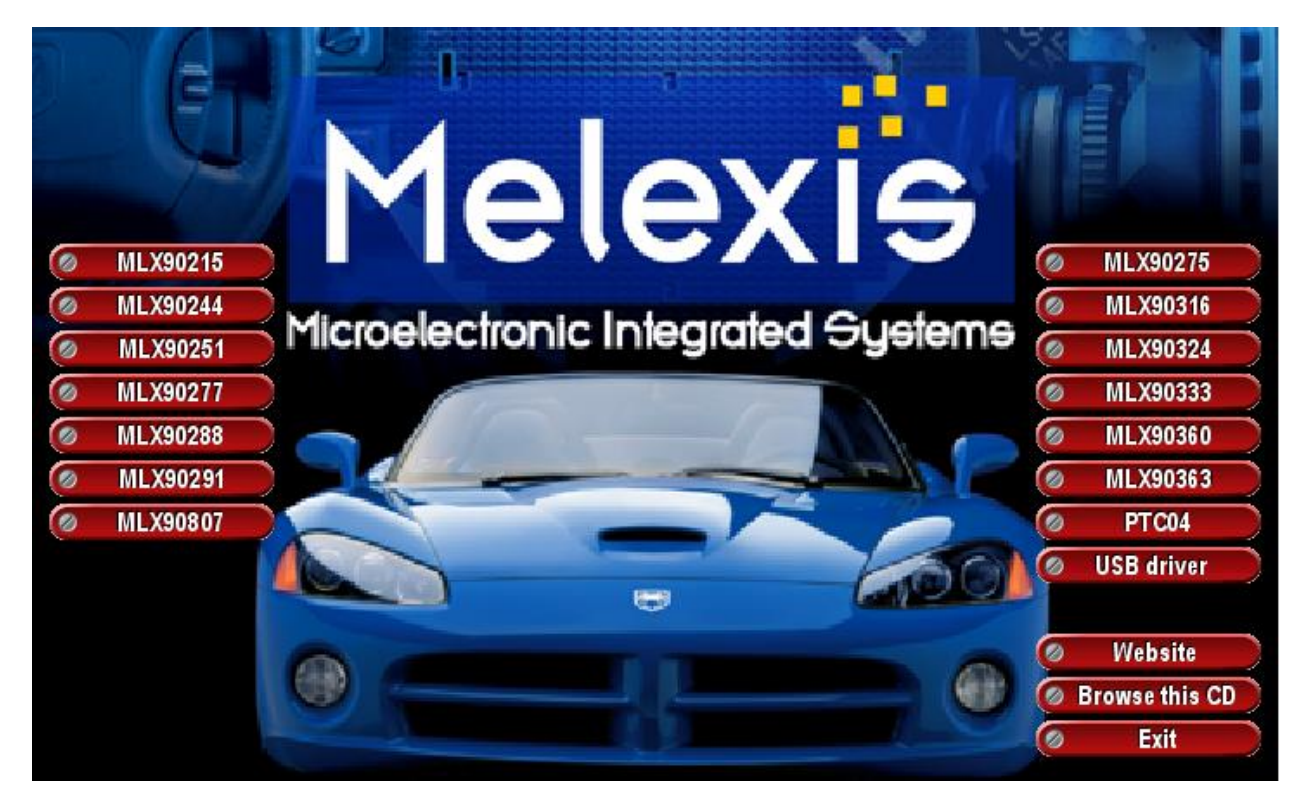

<span id="page-0-1"></span>STEP 1: Run the installation file "MIxFtdiUsbSetup.exe";

When one starts from the "Autorun.exe", click on the button USB driver:

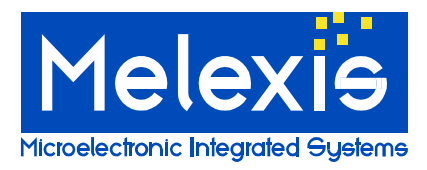

# **USB Driver** *Installation USB driver for PTC04*

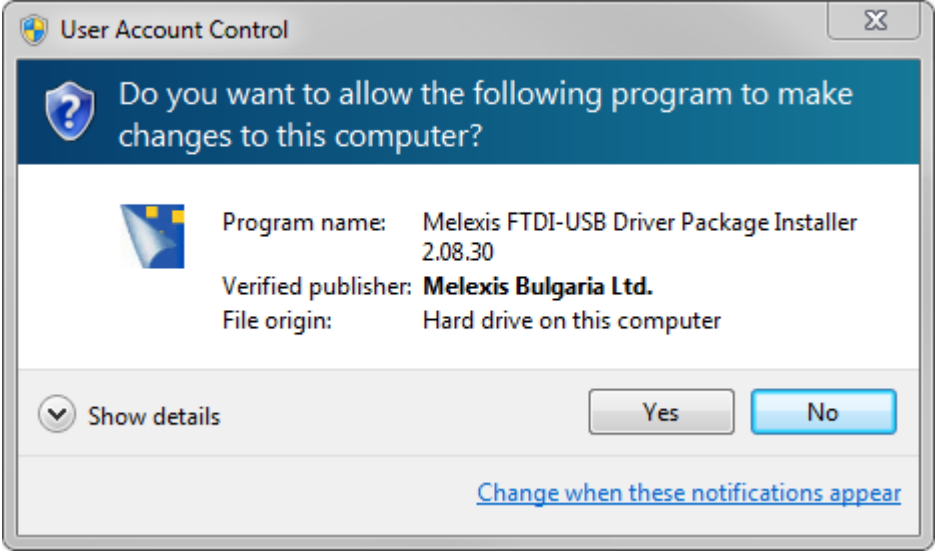

Figure 1: STEP 2

<span id="page-1-0"></span>STEP 2: Click Yes to start the installation;

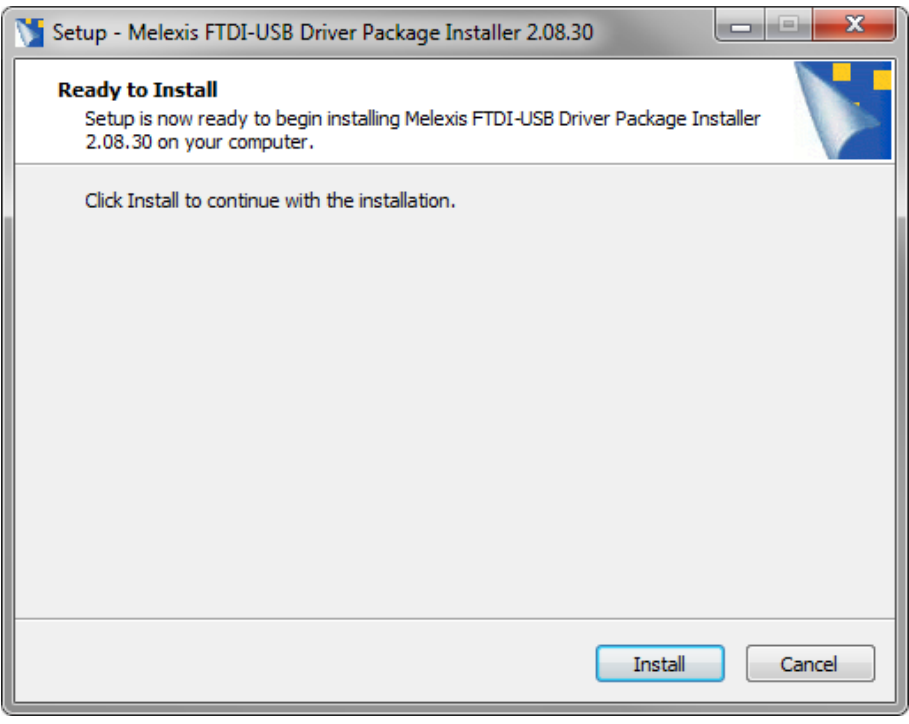

Figure 2: STEP 3

<span id="page-1-1"></span>STEP 3: Click Install to continue the installation;

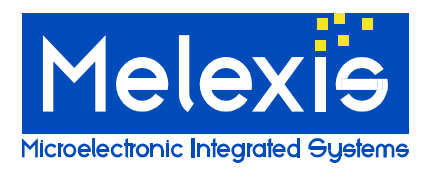

# **USB Driver** *Installation USB driver for PTC04*

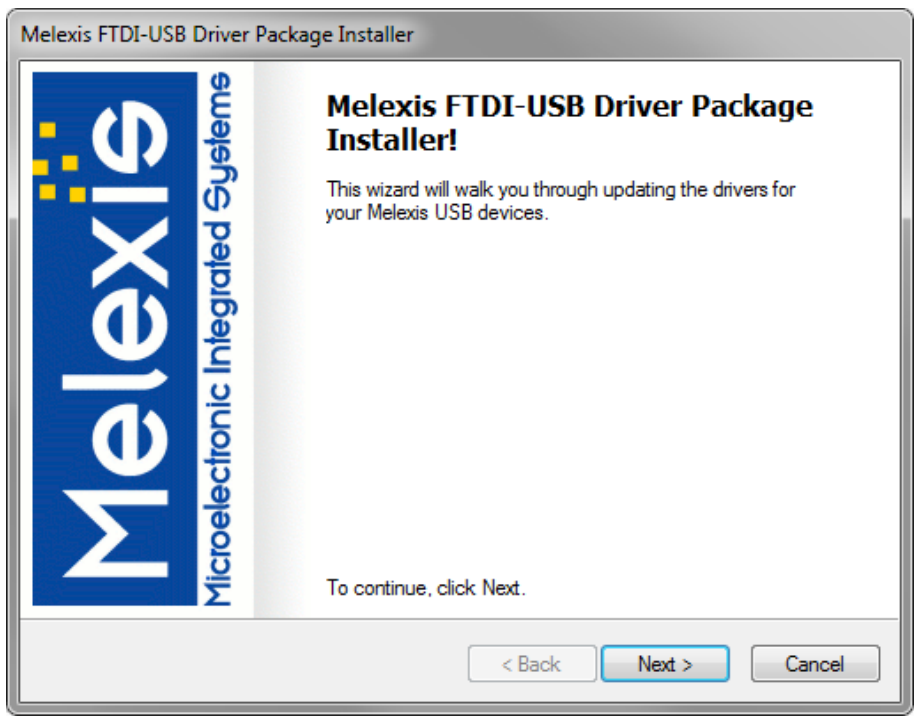

Figure 3: STEP 4

<span id="page-2-0"></span>STEP 4: To continue, click Next:

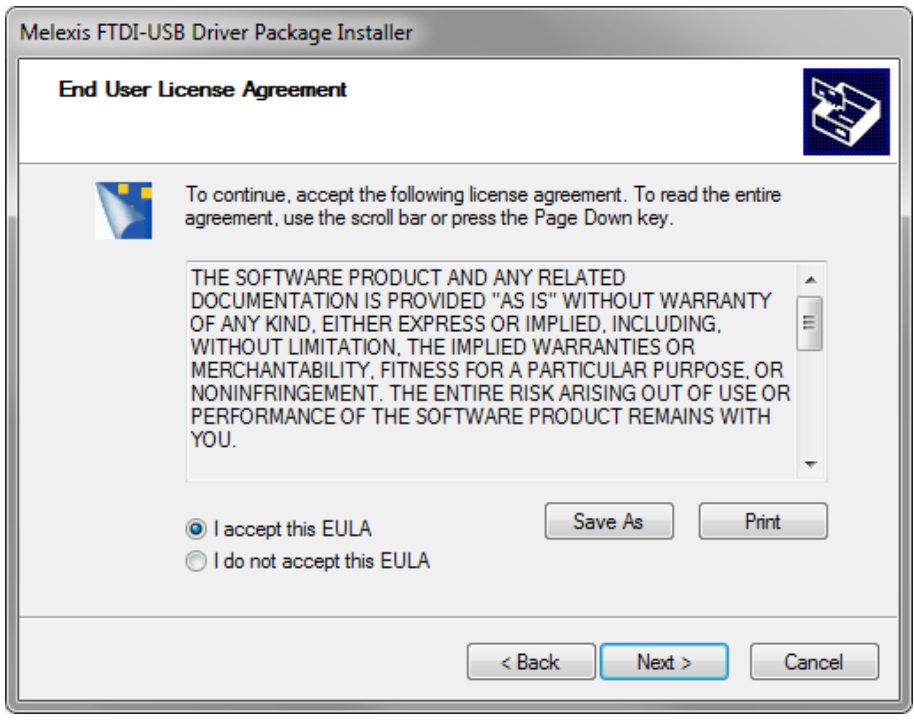

Figure 4: STEP 5

<span id="page-2-1"></span>STEP 5: Select "I accept this EULA" and click next to continue;

The drivers are installed.

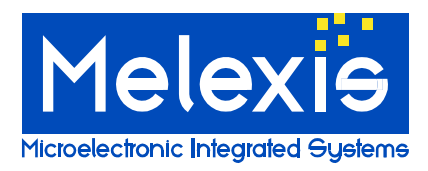

# **USB Driver** *Installation USB driver for PTC04*

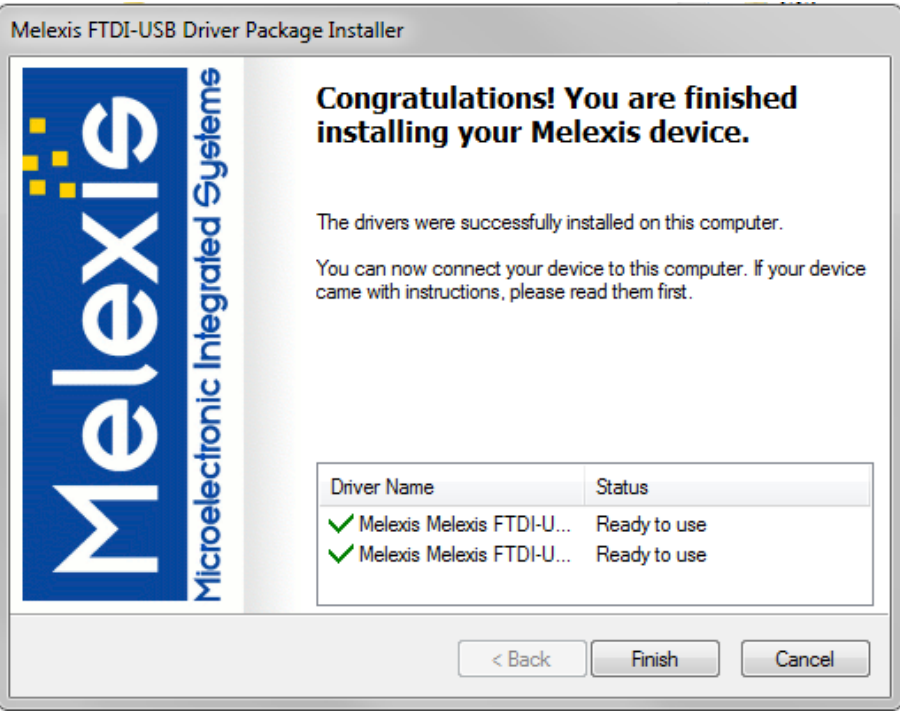

Figure 5: STEP 6

- <span id="page-3-0"></span>STEP 6: Press "Finish" to close the installation.
- <span id="page-3-1"></span>STEP 7: Connect the PTC04 to the USB port.
- <span id="page-3-2"></span>STEP 8: Both drivers are now being installed for the connected PTC04 automatically.

Note: If you do not have administrator rights on your PC, Windows might request for the administrator password.

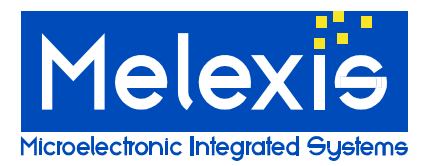

### <span id="page-4-0"></span>**Disclaimer**

Devices sold by Melexis are covered by the warranty and patent indemnification provisions appearing in its Term of Sale. Melexis makes no warranty, express, statutory, implied, or by description regarding the information set forth herein or regarding the freedom of the described devices from patent infringement. Melexis reserves the right to change specifications and prices at any time and without notice. Therefore, prior to designing this product into a system, it is necessary to check with Melexis for current information. This product is intended for use in normal commercial applications. Applications requiring extended temperature range, unusual environmental requirements, or high reliability applications, such as military, medical life-support or life-sustaining equipment are specifically not recommended without additional processing by Melexis for each application.

The information furnished by Melexis is believed to be correct and accurate. However, Melexis shall not be liable to recipient or any third party for any damages, including but not limited to personal injury, property damage, loss of profits, loss of use, interrupt of business or indirect, special incidental or consequential damages, of any kind, in connection with or arising out of the furnishing, performance or use of the technical data herein. No obligation or liability to recipient or any third party shall arise or flow out of Melexis' rendering of technical or other services.

© 2013 Melexis NV. All rights reserved.

For the latest version of this document, go to our website at **www.melexis.com**

Or for additional information contact Melexis Direct:

Europe, Africa, Asia: Phone: +32 13 670 495 E-mail[: sales\\_europe@melexis.com](mailto:sales_europe@melexis.com)

America: Phone: +1 603 223 2362 E-mail[: sales\\_usa@melexis.com](mailto:sales_usa@melexis.com)

ISO/TS 16949 and ISO14001 Certified